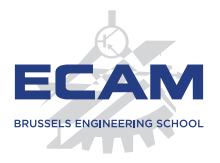

I404C NoSQL

# **Séance 6**

# **Interface avec le moteur NoSQL**

Sébastien Combéfis 2019

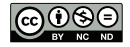

Ce(tte) œuvre est mise à disposition selon les termes de la Licence Creative Commons Attribution – Pas d'Utilisation Commerciale – Pas de Modification 4.0 International.

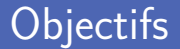

**Mongoose : un ODM pour MongoDB** 

- ORM, ODM et schémas Mongoose
- Validation des données
- **Les middlewares**
- Développement d'une API RESTful
	- Web et API RFSTful
	- Node.js et Express.js

# **Mongoose**

# ORM : Object-Relational Mapping

- Méthode de programmation consistant à faire correspondre une base de données relationnelle avec un modèle orienté-objet.
	- Une classe correspond à une table de la DB
	- Une instance de la classe correspond à un record d'une table
	- Un attribut de la classe correspond à un champ dans la table
- Résultat : Une base de données "orienté-objet" virtuelle, manipulable facilement depuis le code applicatif.
- Difficulté : Les objets sont des entités plus complexes que les records en DB

Exemple : Une personne possède une liste de numéros de téléphone

# ORM : Pros/Cons

■ Avantages :

- L'ORM permet de rester dans le paradigme orienté-objet
- SQL plus nécessaire pour la manipulation des données
- Gestion de la connexion à la DB gérée par l'ORM
- Code structuré de manière cohérente
- Désavantages :
	- Abstraction de haut niveau dissimulant les spécificités de l'implémentation en D
	- Tendance à moins bien concevoir le schéma de la DB

Performances moindres pour les requêtes complexes Problème de l'impédance objet/relation !

Il existe des frameworks ORMs pour beaucoup de langages de programmation :

- Java : Hibernate, Java Data Objects, Apache Cayenne, Enterprise JavaBeans, ...
- .NET : Entity Framework, XPO, NHibernate, Dapper, DataObjects.NET, Neo, ...
- PHP : Doctrine, Codelgniter, CakePHP, Laravel, ...
- Python : Django, Storm, SQLAlchemy, ...
- Ruby on Rails : ActiveRecords

# ORM : Exemple (Django)

```
1 class Timesheet (models . Model) :<br>2 day = models . DateField ("Dat
2 day = models. DateField ("Date")<br>3 num hours = models. DecimalFiel
         num hours = models. DecimalField ("Nombre d'heures prestées",
         max digits =4, decimal places =2)
4 study=models.ForeignKey (Study, verbose_name="Etude")
         5 operation = models . ForeignKey ( Operation , blank = True , null =True ,
         verbose_name =" Opération ")
6 task = models . ForeignKey (Task , blank = True , null =True ,
         verbose name = " Opération générique ")
7 person = models. ForeignKey (Person, verbose name="par")
8 comment = models . TextField (" Commentaires ", default ="", null = True ,
          blank = True )
9 \mid def cost (self):
10 return self.num_hours * self.person.cout_horaire_on(self.
             day )
11 def __str__(self):<br>12 def __str__(self):
              12 return str ( self . day )+ str (" ")+ str ( self . num_hours )
```
# ORM : Exemple (Django)

```
1 | ts= Timesheet. objects. filter ( person = person_id, day = form. cleaned_data
    ["day"],
2 study=form.cleaned_data ["study"], \<br>3 speration=form.cleaned_data ["operation=form
                                      operation=form.cleaned_data ["operation"],
                                      task = form . cleaned_data [" task "])
4 if len (ts) >0 :
5 ts [0]. num_hours=form.cleaned_data [" num_hours "]<br>6 ts [0]. comment=form.cleaned data [" comment "]
\begin{bmatrix} 6 & \text{ts [0]. comment = form. cleaned\_data ["comment"] \end{bmatrix}ts [0], save()
```
### ODM : Object-Document Mapper

- De manière similaire aux ORM, les ODM font le lien entre du code applicatif orienté-objet et une base de données orientée-document.
- A la différence des ORMs, les ODMs ne souffrent pas du problème d'impédence objet-relation, puisque les documents ont une structure très proche de celle des objets.

# ODM : Pros/Cons

#### ■ Avantages :

- Permet d'appliquer un schéma structuré à des collections
- Permet la conversion automatique des données dans les types natifs du langage
- Gestion facilitée des opérations CRUD
- **Permet d'ajouter une couche de validation des données avant** insertion dans la DB
- Des middlewares permettent d'appliquer des traitements logiques (business) aux données
- La couche supplémentaire permet de simplifier la communication avec la DB

**Inconvénients** 

- L'imposition d'un schéma aux documents n'est pas toujours la meilleure option
- Certaines opérations sont moins efficaces qu'en cas de communication directe avec la DB.

# Mongoose.js : Un ODM pour MongoDB

- Mongoose est une bibliothèque Node.js facilitant l'interaction avec une base de données MongoDB
- Souvent reprise dans les stacks Web Javascript (ex : Mean.js)
- Travaille au dessus du driver Node.js de MongoDB, en ajoutant plusieurs objets :
	- Schema : Permet de définir un schéma structuré pour les documents d'une collectoin
	- Model : Représentation de tous les documents d'une collection
	- Document : Représentation des documents individuels
	- Query et Aggregate : Permettent de construire des requêtes complexes et réutilisables.

### Mongoose.js : Définition d'un schéma

```
\frac{1}{2}\begin{array}{c|c} 2 & \rightarrow \end{array} /**
  \begin{array}{c|c}\n3 & * & \text{Measure} & \text{Schema} \\
4 & * & \n\end{array}\begin{array}{c|c} 4 & \ast/ \\ 5 & \mathtt{var} \end{array}5 var MeasureSchema = new Schema ({
  \begin{array}{c|c|c|c} 6 & \text{date}: & \text{&} \\ \hline 7 & \text{type}: & \end{array}7 type : Date ,
 8 required : 'Please specify a date for this measure',<br>9 default : Date now
9 default : Date.now<br>10 }
                 \lambda.
11 \begin{array}{|c|c|c|c|c|}\n\hline\n & \text{value : } \{ \\
\hline\n12 & \text{true} : \\\hline\n\end{array}12 type : Number,<br>13 required : 'Pl
                       required : 'Please specify the value of your measure'.
14 min : 11,
\begin{array}{c|c|c|c} 15 & & \frac{1}{2} \\ 16 & & \frac{1}{2} \\ 16 & & \frac{1}{2}\begin{array}{c|c|c|c} \n 16 & \text{meter} : & \{17 & \text{type} : \n \end{array}17 type : Schema . ObjectId ,
18 ref : 'Meter',<br>19 required : true
                       required : true
23 mongoose.model ('Measure', MeasureSchema);
```
Pour créer un document, deux possibilités :

- **Instanciation d'un document puis appel de la méthode save()**
- Utilisation de create() sur le modèle

```
1 var mongoose = require ('mongoose ') ,
            Measure = mongoose_model('Measure');\frac{2}{3}4 var measure = new Measure () ;
 5 \frac{measure.date}{measure.value} = Date.now();<br>
6 \frac{measure.value}{mean} = read.body.v6 \overline{m} measure . value = req . body . value ;<br>7 measure . meter = req . body . meter :
     measure.meter = req.body.meter;
 8 measure . save (function (err) {<br>9 if (err) console log
                  if(err) console.log("Erreur");
1011 // OU :
12 Measure . create ([{ date : Date . now () , value : req. body .value , meter : req
      . body . meter }]) ;
```
### Mongoose.js : Opérations sur les collections

Les opérations Mongoose de type CRUD sur les modèles sont similaires aux fonctions natives MongoDB sur les collections : find(), findOne(), update(), remove().

Exemples d'utilisation de find() sur l'objet Mongoose Model :

```
1 Measure.find ({ 'owner': req.user }).sort ('-created').populate ('
       owner ', ' displayName '). exec ( function (err , measures ) {// Results
       in var measures });
\frac{2}{3}7/0U:
4 var query = Measure.find ({ 'owner': req. user });<br>5 query.sort ('-created'):
5 query sort ('-created');<br>6 query populate ('owner',
          query.populate ('owner', 'displayName');
7 query.exec ( function (err, measures ) { / / Results in var measures } }
           ;
8
9 // Autre requête :<br>10 Measure findOn
         Measure.findOne({})). where ('value').gt (100).sort ('value').
         select ('date'). exec (function (err, measures) {//Treatment});
```
### Mongoose.js : Modificateurs de schéma

Lors de la définition du schéma, il est possible de vérifier ou modifier des valeurs avant sauvegarde. Mongoose définit plusieurs modificateurs à cette fin :

- trim : permet de retirer les espaces en début et fin de champs String
- set/get : permet de définir une fonction appliquée à l'édition ou à la consultation d'un champ

```
\frac{1}{2} website: {<br>type:
2 type: String,<br>3 set: function
       set: function (url) {
4 if (!url) {<br>5 if teturn ur
           return url;
6 } else {
7 if ( url . indexOf ('http :// ') !== 0 && url . indexOf ('https
           :///) != 0) {
8 ur1 = 'http://' + url;9 }
10 return url;
\begin{array}{c|c} 11 & \\ 12 & \\ 1 \end{array} } }
12 }, 16
```
Mongoose permet l'ajout d'attributs virtuels à un schéma MongoDB. Il s'agit d'attributs calculés dynamiquement à partir des données de la DB.

Dans cet exemple, on crée un champ fullname, au départ des attributs firstname et lastname :

```
1 UserSchema.virtual ('fullName')<br>2 pet (function () {
 2 .get (function () {<br>3 return this.
 3 return this . firstName + \begin{array}{ccc} \rightarrow & + & \text{this} \cdot \text{lastName} ; \\ 4 & \text{)} \end{array}\begin{array}{c|c}\n4 & & \rightarrow \\
5 & & \rightarrow\n\end{array}5 . set (function (fullName) {<br>6 var splitName = fullN
                    var splitName = fullName.split(' ');
 T this . firstName = splitName [0] ||<br>8 this . lastName = splitName [1] || '
 8 this . lastName = splitName [1] | \cdot \cdot \cdot;<br>9 }):
      \}) :
11 UserSchema .set ('toJSON', { getters: true, virtuals: true });
```
10

# Mongoose.js : Ajout d'index

Un index primaire peut être défini grâce à l'attribut unique :

```
1 username: {<br>2 type: Str
2 type: String,<br>3 unique: 'User
              unique: 'Username already exists',
4 required: 'Please fill in a username',<br>5 lowercase: true.
              lowercase: true,
\begin{array}{c|c}\n6 & \text{trim: true} \\
7 & \text{ } \n\end{array}7 },
```
Si d'autres attributs sont destinés à être souvent consultés, on peut créer des index secondaires pour accélérer ces requêtes :

```
\begin{array}{c|c} 1 & \text{email:} & \{ \\ 2 & & \text{t} \end{array}2 type: String,<br>3 index: true
                           index: true
\overline{4}
```
Pour créer des index secondaires sur plusieurs champs :

```
1 MeasureSchema.index ({ date: 1, meter: 1}, {unique: 'Only one measure
    per day is supported'});
```
# Mongoose.js : Validation des données (1)

Mongoose offre la possibilité de définir des validations sur les champs à la création, lecture ou sauvegarde d'un document.

- Dans la définition du schéma, avec des attributs spécifiques pour les champs visés :
	- unique : La valeur du champ doit être unique sur la collection
	- required : Champs obligatoire
	- match : Spécifie une regex pour contraindre le format d'un string (ex : email)
	- enum : Fournit une liste de valeurs acceptables pour un attribut String.

```
1 var MeasureSchema = new Schema ({
\begin{array}{c|c} 2 & // \dots \\ 3 & \text{value} \end{array}3 value : {
4 type : Number ,
5 required : 'Please specify the value of your measure',
6 min : 1,
7 },
8 //...
9 }) ;
```
# Mongoose.js : Validation des données (2)

Mongoose offre la possibilité de définir des validations sur les champs à la création, lecture ou sauvegarde d'un document.

En définissant l'attribut validate sur un champs, en spécifiant un tableau avec une fonction de validation et un message d'erreur :

```
1 var UserSchema = new Schema ({
 2 \vert \cdot \vert \cdot \vert3 password: {<br>4 by type: Str
4 type: String,<br>5 validate: [
5 validate:<br>6 function
              function (password) {
7 \n<sub>8</sub> return password length >= 6;
 8 },
9 | 'Password should be longer'
10 ]
11 },
12 ... }) ;
```
Dans certains cas, il est utile de pouvoir indiquer un traitement spécifique à appliquer avant ou après une opération sur la base de données. Mongoose fournit pour cela des middlewares de deux types : pre et post. Ils peuvent s'appliquer sur les opérations suivantes :

init

validate

save

**■ remove** 

### Mongoose.js : Middleware - Exemple

```
\frac{1}{2}2 \begin{array}{c} \n\text{UserScheme, pre('validate', function (next) {} \n\end{array}3 if ( this . provider === 'local ' && this . password && this . isModified
        ('password ')) {
 4 var result = owasp.test(this.password);<br>5 if (result.errors.length) {
 5 if (result.errors.length) {<br>6 var error = result errors
 6 var error = result . errors . join (' ');<br>7 this . invalidate ('password', error);
 7 this . invalidate ('password', error);<br>8 }
 8 }
 9 }
10 | next () :
11
```

```
1 UserSchema.post ('save', function (next) {<br>2 if (this.isNew) {
2 if(this.isNew) {<br>3 console.log('A
           console.log('A new user was created.');
4 } else {
5 console.log('A user updated is details.');<br>6 }
6 }
7 \});
```
# **Le Web**

#### Architecture du Web

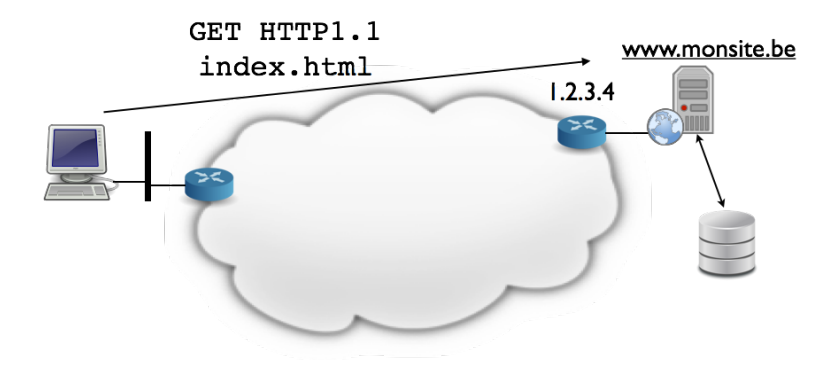

# Le protocole HTTP

- HyperText Transport Protocol : Protocole en mode texte orienté client/serveur Style d'architecture pour les systèmes hypermedia distribués
- Requête HTTP en trois parties :
	- $\blacksquare$  Méthode + URI + version
	- 2 En-tête avec paramètres optionnels  $+$  ligne vide
	- 3 Document MIME (optionnel)
- Réponse HTTP en trois parties :
	- 1 Ligne de statut  $(+ \text{ code})$
	- 2 En-tête avec informations sur la réponse  $+$  ligne vide
	- 3 Document MIME (optionnel)

### Un échange HTTP

La requête :

```
GET / HTTP /1.0
User - Agent : curl /7.19.4 ( universal -apple - darwin10 .0) libcurl
/7.19.4 OpenSSL/0.9.81 zlib/1.2.3
Host : www . ietf . org
```
La réponse :

```
HTTP /1.1 200 OK
Date : Mon , 15 Mar 2010 13:40:38 GMT
Server: Apache/2.2.4 (Linux/SUSE) mod_ssl/2.2.4 OpenSSL/0.9.8
e (truncated)
Last - Modified : Tue , 09 Mar 2010 21:26:53 GMT
Content-Length: 17019
Content - Type : text / html
<! DOCTYPE HTML PUBLIC .../ HTML >
```
# API RESTful

■ REST : Representational State Transfer

- Style d'architecture pour les systèmes hypermedia distribués
- **Proposé par R. Fielding dans sa thèse en 2000** REST a été utilisé par Fielding pour concevoir HTTP/1.1
- **Indépendant du protocole utilisé**
- **Orienté ressources**
- REST a été défini dans le but de fournir certaines propriétés aux systèmes concernés

Performance, montée en charge, simplicité de l'interface, évolutivité des composants, portabilité, fiabilité, visibilité

Définition d'un ensemble de contraintes pour les systèmes **RESTful** 

# Contraintes REST (1)

#### **Architecture Client-Server**

Séparation des préoccupations/rôles

#### ■ Stateless

Toutes les informations nécessaires à la requête sont contenues dans cette dernière, sans stockage d'information

#### **Possibilité de mise en cache**

L'architecture doit supporter la mise en cache au niveau de systèmes intermédiaires

#### Système en couches

Intégration d'équipements intermédiaires permettant la répartition des rôles et de la charge, de manière transparente pour le client

# Contraintes REST (2)

#### **Interface uniforme**

- I Identification des ressources (ex : URI pour le Web)
- **Manipulation des ressources à travers des représentations**
- **Messages auto-descriptifs**
- **HATEOAS** : Hypermedia As The Engine Of Application State Les réponses contiennent des liens vers les autres ressources ou actions disponibles
- Code à la demande (optionnel)

Possibilité de transférer du code au client pour enrichir ses fonctionnalités (ex : applets java, javascript)

# REST : Nommage des ressources et URI

- Utiliser des noms pour désigner les ressources, pas de verbes
- Dans le cas de collections, utiliser le nom au pluriel
- Utiliser des tirets  $(-)$  et non des underscores  $\overline{\phantom{a}}$
- Pas de CRUD dans les URI (utiliser les verbes HTTP à la place) Pour les actions plus complexes : Utiliser les query strings

Exemples :

```
GET /api/v1/ books /
GET /api/v1/ books /harry -potter -2
PUT /api/v1/ books /harry -potter -2
POST / api/v1/ books /harry -potter -2/ comments
DELETE / api /v1/ books /harry - potter -2/ comments /123
PUT /api/v1/blogposts/12342?action=like
GET /api/v1/books?limit=1&sort=created_at
```
# **Node.js**

Ę

m H.

pière

Ħ

and of the local division

ß

#### Javascript : les fonctions comme objets

Les fonctions Javascript sont des fonctions d'ordre supérieur :

- **Elles peuvent être référencées comme objets**
- **Elles peuvent être passées en paramètres (callback)**
- **Elles peuvent être renvoyées**

```
1 var add = function(a,b) {<br>2 return a+b;
\begin{array}{c|c}\n2 & \text{return } a+b; \\
3 & \end{array}3 }
4 add(2,3);
```

```
1 exports delete = function (req, res) {<br>2 var building = req.building:
2 var building = req. building;<br>3 building.remove (function (er
            building . remove ( function (err) {
4 if (err) { return res.status (400).send ({<br>
message: errorHandler.ge
                                    5 message : errorHandler . getErrorMessage ( err )
                                    \}) :
6 b else { res. json (building); }
           \} :
8 };
```
Une fermeture (closure en anglais) est une fonction associée à l'environnement dans laquelle elle a été définie (variables locales définies dans la portée englobante)

33

```
1 function creerFonction () {<br>
var nom = "Mr. Combéfis"
2 var nom = "Mr. Combéfis";<br>3 function afficheNom() {
3 function afficheNom () {<br>alert (nom) :
              alert (nom) ;
 5 }
6 return afficheNom;
 7 }
8
9 var maFonction = creerFonction () ;
10 maFonction ():
```
A l'origine, Javascript était essentiellement exécuté à l'intérieur des navigateurs Web

**Manipulation du DOM** (Document Object Model) pour modifier le contenu ou l'apparence d'une page Web et traiter les événements utilisateurs

```
1 \frac{\text{$( \text{d} \text{o} \text{c} \text{u} \text{m} \text{e} \text{h} \text{d} \text{y} \cdot \text{f} \text{e} \text{d} \text{f} \text{u} \text{h} \text{d} \text{f} \text{f} \text{u} \text{d} \text{f} \text{f} \text{u} \text{d} \text{f} \text{u} \text{d} \text{f} \text{u} \text{d} \text{f} \text{u} \text{d} \text{f} \text{u} \text{d} \text{f} \text{u} \text{d} \text{f} \text{u} \text{d} \$("div. test"). add ("p. quote")
3 . addClass ("blue")
```
- $\overline{A}$
- **AJAX** pour les interactions asynchrones avec le serveur
- JQuery, AngularJS, ...

Actuellement, retour de Javascript au niveau des serveurs Web avec Node.js : un environnement de développement multi-plateforme pour développer des applications Web côté serveur

- Architecture event-driven, API I/O non bloquante Programmation asynchrone, utilisation de callbacks. Pas besoin de multi-thread
- Utilise le moteur javascript v8 de Google
- Gestionnaire de package NPM Beaucoup de librairies Node disponibles

#### Node.js

```
1 var http = require ('http')<br>2 var server = http.createSe
2 var server = http.createServer (function (request, response){<br>3 <b>response.writeHead(200, {'Content-type': 'text/plain'});
3 response .writeHead (200, {'Content-type': 'text/plain'});<br>4 response .write ('Hello World!\n');
4 response.write ('Hello World!\n');<br>5 response.end();
\begin{array}{c} 5 \\ 6 \end{array} response.end ();
\begin{array}{c|c} 6 & \text{}} \\ 7 & \text{ser} \end{array}7 server.listen (8000);<br>8 console.log ("Server
      console.log("Server running at http://localhost:8000");
```
#### Node.js : fonctionnement

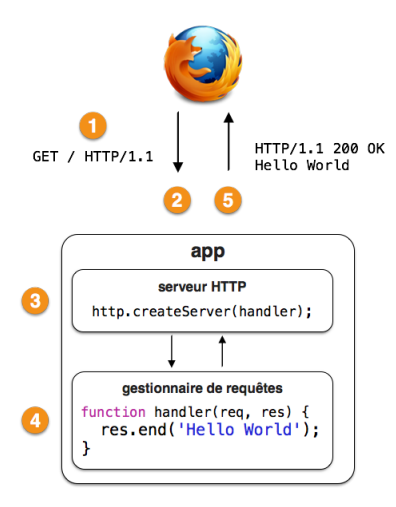

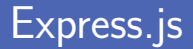

- Librairie permettant d'écrire plus facilement des serveur HTTP
- Objet request représentant la requête HTTP enrichi : request.protocol, request.host, request.port, request.path, requeqt.query, ...
- Objet response représentant la réponse enrichi : response.send() calcule le Content-Length automatiquement

#### Express.js : exemple

```
var express = require ('express');
 \begin{array}{c} 1 \\ 2 \\ 3 \end{array}var app = express ();
 \frac{4}{5}5 app.get (''),<br>6 function
 6 function ( request, response) {<br>
7 function ( response.send ( 'Hello, World
 7 response.send ('Hello, World!');<br>8 }
  8 }
\begin{array}{c|c} 9 & \rightarrow \end{array}<br>10 ap
10 \begin{array}{|l|} \hline \texttt{app.listen}(8080);\end{array}<br>11 \begin{array}{|l|} \hline \texttt{console.loe('Error)} \hline \end{array}console.log('Express server listening on port 8080');
```
Pour chaque requête, on peut associer différents handlers, exécutés les uns après les autres. On les appelle des Middlewares.

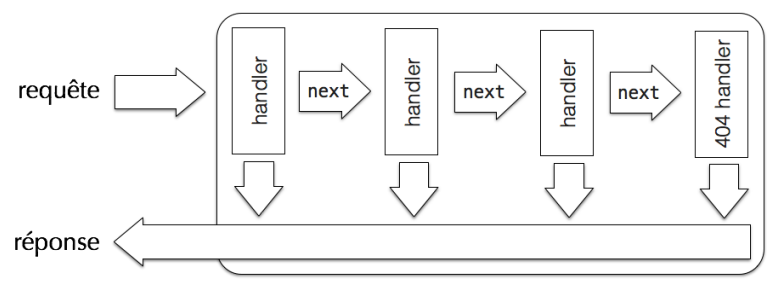

- Gestion des requêtes en fonction du chemin d'accès
- **Logger les requêtes**
- Gestion des cookies
- Gestion des pages statiques
- Compression
- **Authentification**

```
1 \sqrt{var} express = require ('express');
 2
     var app = express ();
 \frac{4}{5}5 var logger = function (req, res, next) {<br>6 console.log('%s', req.method, re
 6 console.log('%s '%s', req.method, req.url);<br>
7 next();
 \begin{array}{c} 7 \\ 8 \end{array} hext();
     \vert };
\frac{9}{10}10 app.use(logger);<br>11 app.use(express.
     10 app.use (express.static ( __dirname + ' / content '));
12
13 app. listen (8080);
14
15 console.log ('Express server listening on port 8080');
```
### Express.js : Routage des requêtes

La réponse à une requête doit être produite sur base :

De la méthode HTTP utilisée  $app.get(), app.put(), app.delete(), app.post()$ Du path de l'URL

Utilisation de regex et récupération de marqueurs

```
1 \begin{array}{c} \n\text{app.get('/abcd', function (req, res) {} \n\text{res.send('abcd');\n\end{array}res.send ('abcd');
3 }) ;
```

```
1 app.get ('/users/:id/:section', function (req, res) {<br>res.send(req.params.section + ' of user ' + req
\begin{array}{|l|l|}\n2 & \text{res. send (req. params. section + ' of user ' + req. params.id)};\n\end{array}3 ) :
```
## Express.js : Que renvoyer ?

On sait donc récupérer une requête et y répondre. Mais avec quoi ?

**JSON** 

API type Web Service et/ou requête asynchrone d'une page web (AJAX)

- **HTML** : Différentes options
	- Fichier statique (cfr middleware static)
	- **HTML** entièrement généré par du javascript
	- Template HTML  $(=$  fichier "à trous") : View Choix d'un parseur pour remplir les trous : *jade*, *swig*, *hogan*, ...

```
1 \begin{array}{c} \n\text{app.get('/abcd', function (req, res) {} \n\text{res.send('abcd');\n\end{array}res.send ('abcd');
3 }) ;
```

```
1 app.get ('/users/:id/:section', function (req, res) {<br>
res.send(req.params.section + ' of user ' + req
          res.send (req. params.section + ' of user ' + req. params.id);
3 }) ;
```
# Express.js : Renvoyer une page HTML

Exemple de réponse contenant une page HTML dynamique

```
1 var express = require ('express'),<br>
2 engines = require ('consolidat
 2 engines = require('consolidate');<br>3 var app = express():
      var app = express();
 4 \frac{app.set('view engine', 'html')}{app.set('views', diraname);}\begin{array}{c} 5 \end{array} app.set ('views', __dirname);<br>6 app.engine ('html', engines.h
      app.engine ('html', engines.hogan);
 \frac{7}{8}8 app.get('/', function (req, res) {<br>p res.render('express-views', {
9 res.render ('express-views', \{name: 'LSINF1212' });<br>10 }):
\begin{array}{c|c|c}\n 10 & \text{B} \\
 11 & \text{app}\n\end{array}11 app .get ('*', function (req, res) {<br>12 res.status (404) send ('Page not
             res.status (404).send ('Page not found');
13 \mid \};
14
15 | app. listen (8080);
16 console.log('Express server listening on port 8080');
```
Template correspondant :

1 <**h1** >Hello {{ name }}! </ **h1** >

## Crédits

- https://www.flickr.com/photos/arcticproductions/16825885078
- htt[ps://www.flickr.com/photos/tamis\\_haddad/15159148526](https://www.flickr.com/photos/arcticproductions/16825885078)
- htt[ps://www.flickr.com/photos/peterlozano/5718349563](https://www.flickr.com/photos/tamis_haddad/15159148526)